## Biuletyn Informacji Publicznej

https://bip.kielce.uw.gov.pl/bip/kontrole-i-audyt/kontrole/12722,Kontrola-problemowa-Powiatowej-Komisji-Lekarskiej-w-Jedrze jowie-w-zakresie-przyg.html 03.07.2024, 03:16

## Kontrola problemowa Powiatowej Komisji Lekarskiej w Jędrzejowie w zakresie przygotowania i prowadzenia kwalifikacji wojskowej w 2018 r.

Powiatowa Komisja Lekarska w Jędrzejowie

Podmiot kontrolujący: Wydział Bezpieczeństwa i Zarządzania Kryzysowego Data kontroli: 12.03.2018

Przedmiotowy zakres kontroli:

- 1. organizacja kwalifikacji wojskowej na terenie powiatu jędrzejowskiego,
- 2. warunki lokalowe, oznakowanie siedziby komisji oraz wyposażenie pomieszczeń zajmowanych na potrzeby prowadzenia kwalifikacji wojskowej,
- 3. działalność osób zatrudnionych do zakładania ewidencji wojskowej i prowadzenia zajęć świetlicowych,
- 4. działalność Burmistrza Miasta i Gminy Sędziszów (przedstawiciela),
- 5. orzecznictwo Powiatowej Komisji Lekarskiej w Jędrzejowie,
- 6. prowadzenie dokumentacji kwalifikacji wojskowej,
- 7. zakup materiałów i wyposażenia na potrzeby prowadzenia kwalifikacji wojskowej w 2018 r.

## Pliki do pobrania

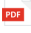

[Sprawozdanie z kontroli](https://bip.kielce.uw.gov.pl/download/2/16795/KontrolaPKLJedrzejow.pdf) 257.27 KB Data publikacji : 26.03.2018 11:00

## Metryka strony

Data publikacji : 26.03.2018 Data wytworzenia : 26.03.2018 [Rejestr zmian](https://bip.kielce.uw.gov.pl/bip/changelog/12722,dok.html)

Wytwarzający / odpowiadający: Świętokrzyski Urząd Wojewódzki w Kielcach Osoba publikująca: Mieczysław Szymański Wydział Bezpieczeństwa i Zarządzania Kryzysowego

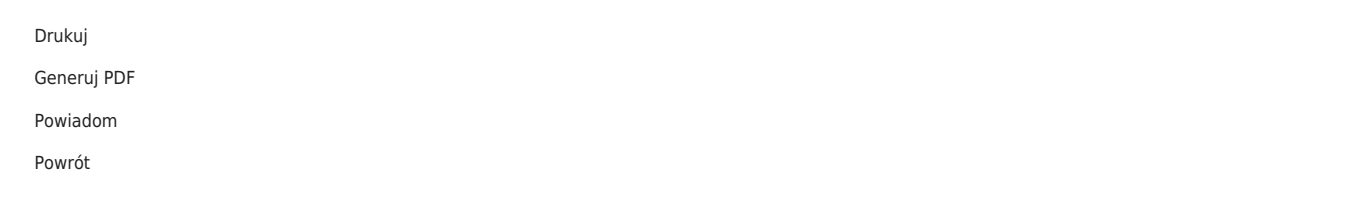